# Ebnf2ps — Automatic Railroad Diagram Drawing

Peter Thiemann, Michael Walter Wilhelm-Schickard-Institut, Universität Tübingen Sand 13,  $72076$  Tübingen E-mail: {thiemann,walterm}@informatik.uni-tuebingen.de c 1996-2014, Peter Thiemann

> Maintained since 2014 by Franklin Chen franklinchen@franklinchen.com

> > October 3, 2014

Ebnf2ps was written to fill an urgent need of the author: to produce lots of syntax diagrams (railroad diagrams) from a grammar in EBNF notation in short time. Over the time the program has acquired a couple of features in order to fulfill a variety of requirements. The current version produces highly readable railroad diagrams from grammars in various formats: Yacc, Happy and EBNF.

The program may be freely used and distributed, you are however required not to remove the copyright notices from the source files. Please send any comments, bugs, etc. to the author(s).

# 1 How to build it

Ebnf2ps was written in Haskell, a non–strict, purely functional programming language.

Older distributions of this software supported multiple Haskell compilers, but for maintenance, Ebnf2ps is now geared toward building and installing with GHC.

# 2 How to use it

1. Find out where your  $T_F X$  installation stores .  $afm$ -files (Adobe font metric files). Then set the environment variable AFMPATH when running the program. The .afm-files are absolutely necessary. If you don't find them

complain to your system administrator or get them yourself. One possible source is https://github.com/weiss/original-bsd/tree/master/local/transcript/lib.

2. Set the environment variable RGBPATH to contain the directory where your X installation stores its color data base (usually /usr/lib/X11). There are fallback color definitions for the 8 digital colors (black, white, blue, green, cyan, red, magenta, yellow), so nothing needs be done if that's enough for you.

Note: for Mac OS X, the default /opt/X11/share/X11 has been provided and will work automatically, if you have installed X using XQuartz at http://xquartz.macosforge.org/.

The syntax is

```
Ebnf2ps [options] Grammarfile Nonterminal ... [-- Nonterminal ...]
```
where the options are described in Sec. 2.1, the syntax of the input file Grammarfile in Sec. 2.2, and Nonterminal describes the nonterminals, for which diagrams are to be generated, as regular expressions (see Sec. 2.3). The nonterminals after the symbol -- are used only with the option +unfold (see Sec. 2.1 and 2.4).

## 2.1 Options

The following list shows all **options** with their *parameters* and their (default values). All distances and sizes measured in  $1/100$  point (1 point is about  $1/72$ inch). Changes with respect to the last version of Ebnf2ps: some  $\Omega$  ew features, extension of grammar transformations and bug fixes.

-titleFont font (Times-Roman) PostScript font used for titles of diagrams, any font goes here that your printer knows and for which you have fetched the AFM files. Figure 1 shows a sample list of font names.  $(n)$ 

-titleScale *int* (10) Pointsize of typeface for titles of diagrams. $(n)$ 

-titleColor *color* (black) Color of typeface for titles of diagrams. (n)

-ntFont font (Times-Roman) PostScript font used for nonterminals.

-ntScale int (10) Pointsize of typeface for nonterminals.

-ntColor color (black) Color of typeface for nonterminals.

-ntBg color (white) Background color of typeface for nonterminals.  $\mathbf{\Omega}$ 

-ntBoxColor *color* (black) Color used for outlines of boxes (nonterminals). (ii)

-tFont font (Times-Roman) PostScript font used for terminal strings.

-tScale int (10) Pointsize of typeface for terminals.

-tColor color (black) Color of typeface for terminals.

-tBg color (white) Background color of typeface for terminals. m

-tBoxColor color (black) Color used for outlines of boxes (terminals). n

-borderDistX int  $(500)$  Horizontal distance of objects from their container.

-borderDistY int  $(500)$  Vertical distance of objects from their container.

-lineWidth int (30) Width of lines used for connecting lines.

 $-fatLineWidth\ int\ (100)$  Width of lines used for drawing boxes.

-lineColor *color* (black) Color used for connecting lines.

-arrowSize int (200) Size of (invisible) box containing an arrow.

-rgbFileName filename (rgb.txt) File name for color definitions.

-happy Accept happy format input files. Happy, written by Andy Gill and Simon Marlow, is a parser generator system  $(LALR(1))$  for Haskell, similar to the tool yacc for  $C^1$ .

-yacc Accept yacc/bison format input files. n

- +ps Produce encapsulated PostScript output (default).
- +fig Produce fig output (FORMAT 3.1).
- +ebnf Produce grammar in EBNF notation (file extension ".BNF") for yacc or happy input format files. n

+simplify Simplify productions (experimental, default: don't).

+unfold Replace nonterminals in productions (experimental, default: don't). See Sec. 2.4. n

-verbose Prints some progress messages.

-help Prints a brief description of the command line, the options with their defaults, and the environment variables.

#### 2.2 Syntax of EBNF Files

The following grammar and diagrams describe the standard input format (e.g. without -yacc or -happy) as well as the output format with the  $+ebnf$  option.

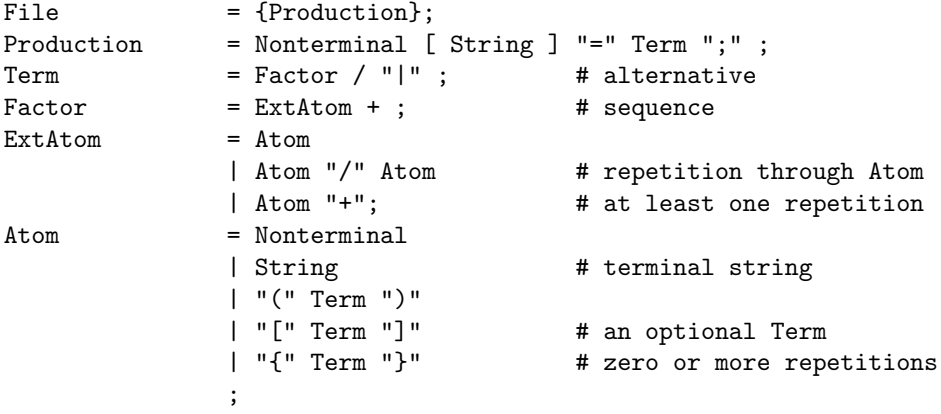

 $1$ The program Happy is available from  $https://github.com/simonmar/happy$ 

| AGaramond-Bold               | AGaramond-BoldItalic      |
|------------------------------|---------------------------|
| AGaramond-Italic             | AGaramond-Regular         |
| AGaramond-Semibold           | AGaramond-SemiboldItalic  |
| AGaramondAlt-Italic          | AGaramondAlt-Regular      |
| AGaramondExp-Bold            | AGaramondExp-BoldItalic   |
| AGaramondExp-Italic          | AGaramondExp-Semibold     |
| AGaramondExp-SemiboldItalic  | AvantGarde-Book           |
| AvantGarde-BookOblique       | AvantGarde-Demi           |
| AvantGarde-DemiOblique       | Bookman-Demi              |
| Bookman-DemiItalic           | Bookman-Light             |
| Bookman-LightItalic          | Courier-Bold              |
| Courier-BoldOblique          | Courier-Oblique           |
| Courier                      | Helvetica-Bold            |
| Helvetica-BoldOblique        | Helvetica-Narrow-Bold     |
| Helvetica-Narrow-BoldOblique | Helvetica-Narrow-Oblique  |
| Helvetica-Narrow             | Helvetica-Oblique         |
| <b>Helvetica</b>             | NewCenturySchlbk-Bold     |
| NewCenturySchlbk-BoldItalic  | NewCenturySchlbk-Italic   |
| NewCenturySchlbk-Roman       | Optima-Bold               |
| Optima                       | Palatino-Bold             |
| Palatino-BoldItalic          | Palatino-Italic           |
| Palatino-Oblique             | Palatino-Roman            |
| StoneInformal-Bold           | StoneInformal-BoldItalic  |
| StoneInformal-Italic         | StoneInformal-Semibold    |
| StoneInformal-SemiboldItalic | StoneInformal             |
| StoneSans                    | StoneSerif-Bold           |
| StoneSerif-BoldItalic        | StoneSerif-Italic         |
| StoneSerif-Semibold          | StoneSerif-SemiboldItalic |
| StoneSerif                   | Symbol                    |
| Times-Bold                   | Times-BoldItalic          |
| Times-Italic                 | Times-Oblique             |
| Times-Roman                  | ZapfChancery-MediumItalic |
| ZapfDingbats                 |                           |

Figure 1: Sample list of font names

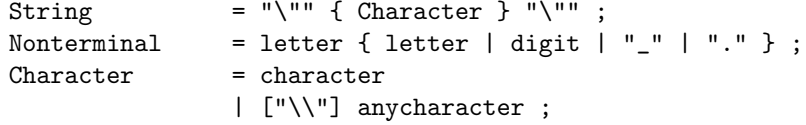

Or in terms of diagrams (what would you expect):

File

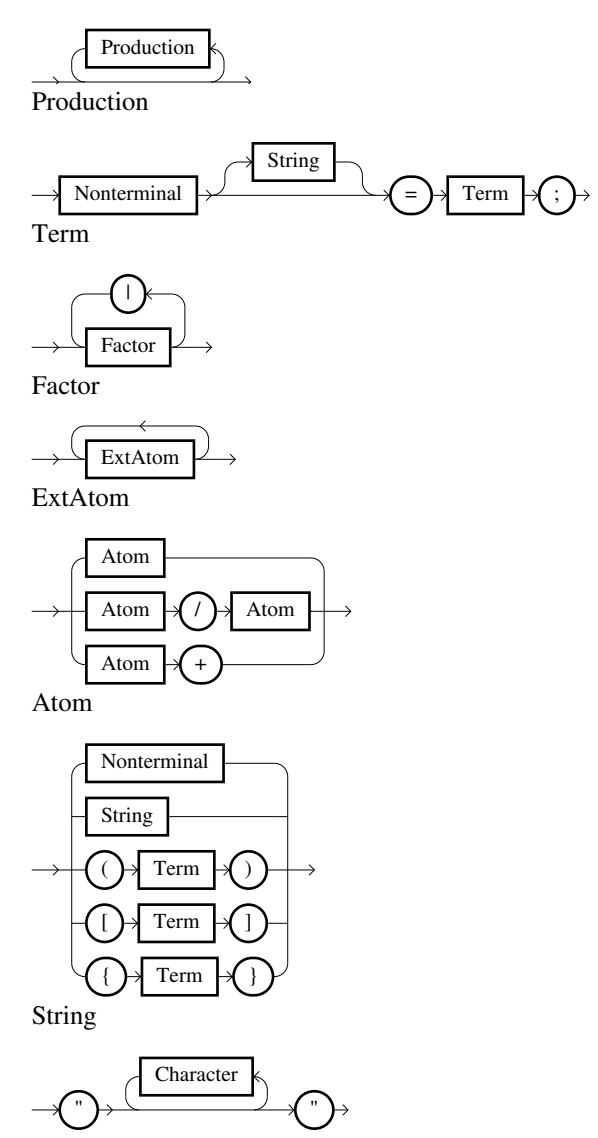

Nonterminal

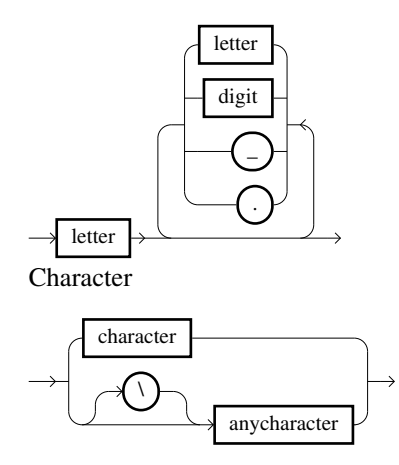

These diagrams have been produced with Ebnf2ps -tFont Courier-Bold -tBg Black -tColor White -fatLineWidth 50 ebnf.BNF '.\*'.

#### 2.3 Syntax of regular expressions

The regular expressions used to select nonterminal symbols have the following syntax, which is similar to the regular expression syntax of grep.

```
Regexp = RFactor / "\\|" ["$"];
RFactor = RExtAtom +;
RExtAtom = RAtom ["*" | "+" | "?"] ;
RAtom = character | "\\" character | "." | "\\(" Regexp "\\)" ;
```
Regular expressions Regexp may be joined by the infix operator |. The resulting regular expression matches any string matching either subexpression. A subexpression may be enclosed in parenthesis  $\setminus$  ( $\setminus$ ) to override precedence rules. Repetition takes precedence over concatenation, which in turn takes precedence over alternation. A regular expression matching a single character may be followed by one of several repetition operators:

- ? The preceding item is optional and matched at most once.
- \* The preceding item will be matched zero or more times.
- + The preceding item will be matched one or more times.

The period . matches any single character, and the dollar sign \$ match the empty string at the end of a line. Well, graphically, the syntax is<sup>2</sup>:

 $\overline{\text{^{2}The~diagrams}}$  have been produced with:

Ebnf2ps -titleFont AvantGarde-Book -ntBoxColor White -fatLineWidth 50 regular.BNF '.\*'

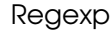

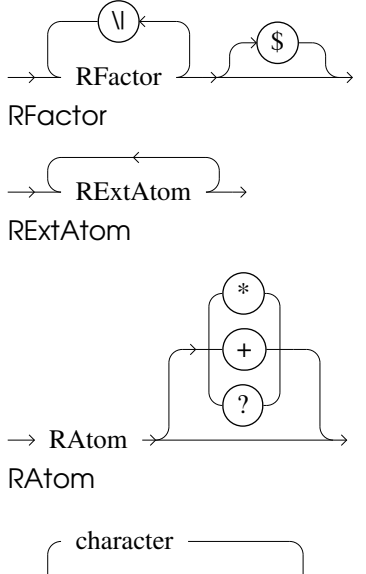

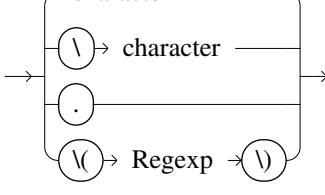

## 2.4 Option +unfold

The option +unfold allows the replacement of nonterminal symbols in productions, through the "right side" of the production of corresponding nonterminals. The nonterminals, which follows the symbol -- in a command line could be specified by their full names, or by regular expressions (see Sec. 2.3). An example: with the grammar regular.BNF for the regular expression syntax in section 2.3 should be generated a diagram for RAtom, with a replacement of nonterminal Regexp. The following diagram is been produced with Ebnf2ps +unfold regular.BNF RAtom -- Regexp.

RAtom

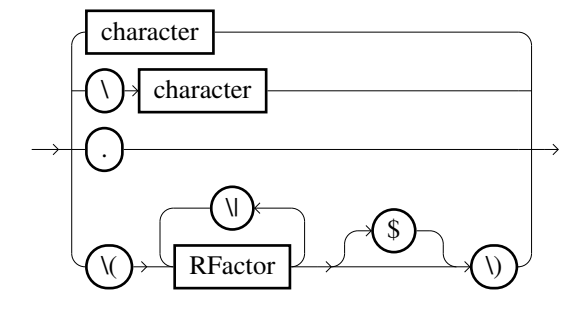

The following example illustrates the use of regular expressions with the option  $+$ unfold. In all productions of the grammar file  $ebnf.BNF$  — which describes the syntax of EBNF files (see Sec. 2.2) — the nonterminal String and all nonterminals that match the pattern

 $.*\(t\|T\)$ erm.\*

should be replaced. The next lines shows the command to produce the railroad diagrams and the progress messages of Ebnf2ps.

```
% Ebnf2ps -verbose -tScale 8 -ntScale 8 +unfold ebnf.BNF '.*' -- String '.*\(t\|T\)erm.*'
using colors:
```

```
ntColor (0,0,0)<br>tColor (0,0,0)
                             (0,0,0)lineColor (0,0,0)<br>
ntBoxColor (0,0,0)ntBoxColor (0,0,0)<br>tBoxColor (0,0,0)
         tBoxColor<br>ntBg
         ntBg (255,255,255)<br>tBg (255,255,255)
                             (255, 255, 255)<br>(0, 0, 0)titleColor
from rgbPathDefault: ["/usr/lib/X11", "/opt/X11/share/X11", "/usr/local/X11R5/lib/X11"]
generating nonterminals: [".*"]
from ebnf.BNF
using input path ["."]
using ebnfInput
unfold nonterminals:
         Nonterminal
         String
         Term
in the following productions
         Production
         Atom
produce layout and output
```
Well, graphically that is:

Atom

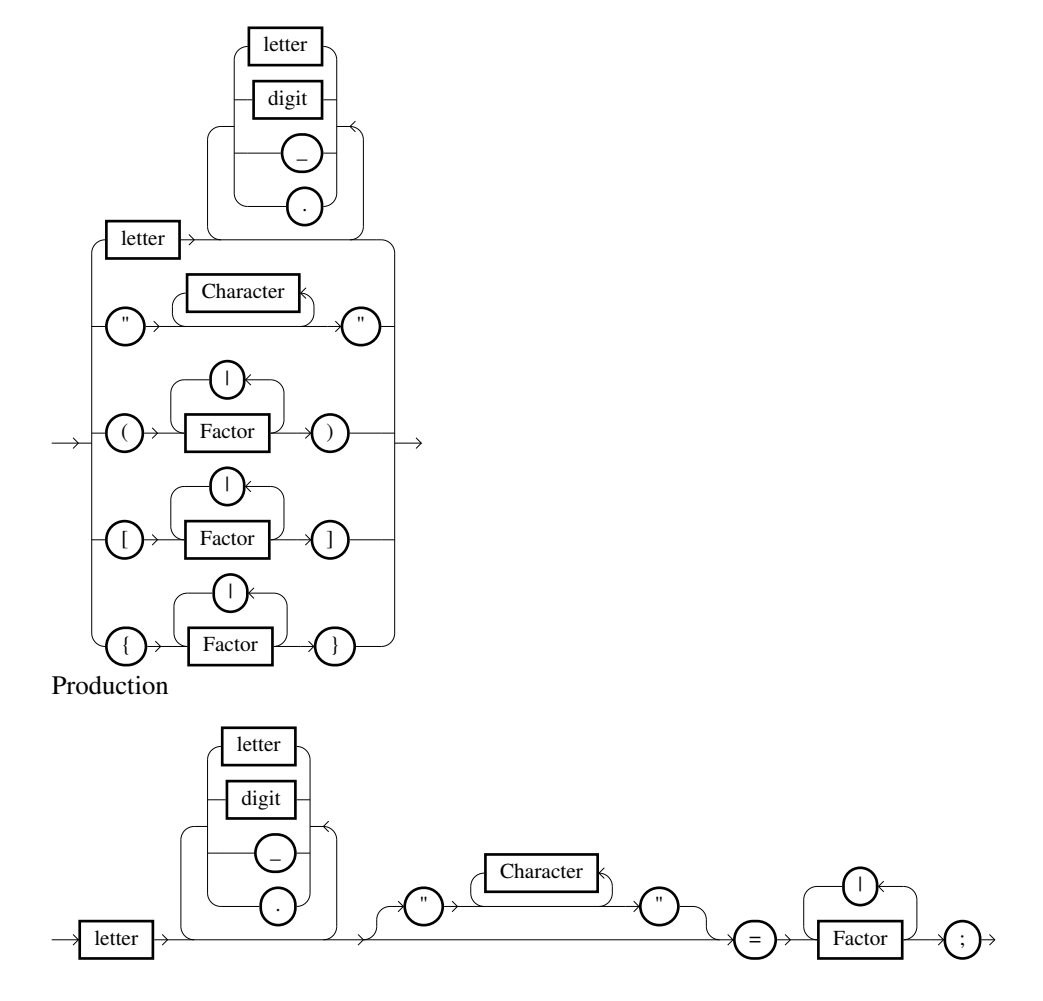

## 2.5 Environment variables

The format of search paths is a colon separated list of directories. The default path is inserted in place of an empty directory in the list. Any file name starting with / is taken as an absolute name and any file name starting with . is taken relative to the current working directory.

AFMPATH search path for Adobe font metric files.

EBNFINPUTS search path for grammar input files.

RGBPATH search path for the color definitions.